## **FORMAT SD CARD**

Deletes all files on the SD card.

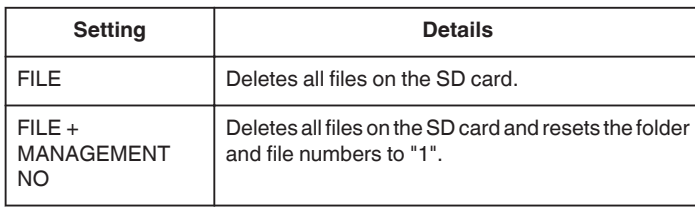

## **Caution :**

- 0 Not available for selection when no SD card is inserted.
- 0 All data on the card will be deleted when it is formatted. Copy all files on the card to a computer before formatting.
- 0 Make sure that the battery pack is fully charged or connect the AC adapter as the formatting process may take some time.

## **Displaying the Item**

## **Memo :**

To select/move cursor towards up/left or down/right, press the button UP/< or DOWN/>.

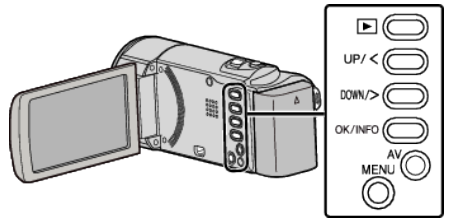

*1* Press MENU.

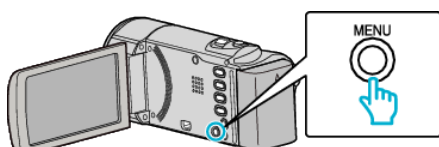

*2* Select "MEDIA SETTINGS" and press OK.

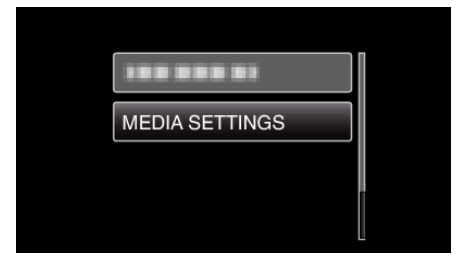

*3* Select "FORMAT SD CARD" and press OK.

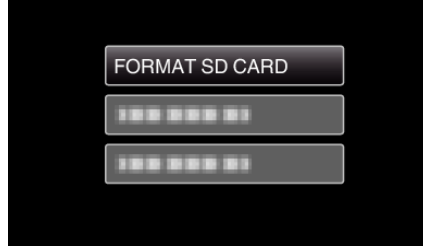

*4* Select the desired setting and press OK.

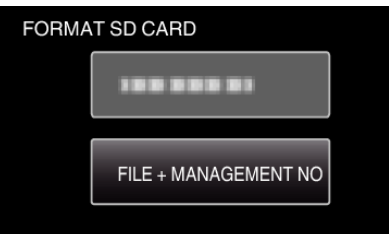

*5* Select "YES" and press OK.

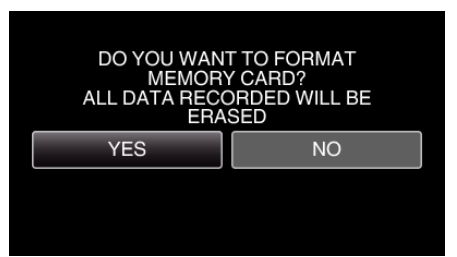